**Planeación académica**

**Estadística I, HD01**

L, Mi, y V 8-10am (E005)

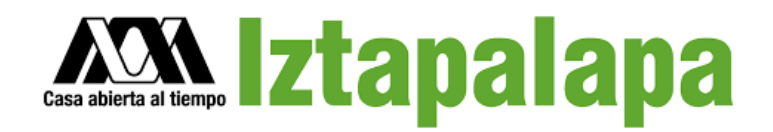

Leonardo Román, tus canales de comunicación durante nuestro curso: AT-238 o bien [lolmedo@xanum.uam.mx](mailto:lolmedo@xanum.uam.mx)

# **Estadística II**

## **(Inferencia estadística)**

## **Contenido**

- **1. Distribuciones en el muestreo y Teorema de limité central**
- **2. Inferencia estadística en una población normal**
	- **2.1 intervalos de confianza**
	- **2.2 pruebas de hipotesis**
- **3. Inferencia estadística en dos poblaciones normales**
	- **3.1 intervalos de confianza 3.2 Pruebas de hipótesis**
- **4. Estadística no paramétrica**

**4.1 Prueba no paramétricas**

**Bibliografía básica**

- **Castillo Morales A (2013). Estadística Aplicada. Trillas**
- **Anderson D R, Sweeney D J, Williams T A. (2008). Estadística para administración y Economía. 10a edición. CENGAGE Learning (versión libre en [http://www.upg.mx/wp-content/uploads/2015/10/LIBRO-13-](http://www.upg.mx/wp-content/uploads/2015/10/LIBRO-13-Estadistica-para-administracion-y-economia.pdf) [Estadistica-para-administracion-y-economia.pdf](http://www.upg.mx/wp-content/uploads/2015/10/LIBRO-13-Estadistica-para-administracion-y-economia.pdf)**
- **Pardo, M.A. (2009). Análisis de datos en ciencias sociales y de la salud. Síntesis. Madrid. México**
- **González-Videgaray, Alicia en el país de las estadísticas, FES Acatlán UNAM**

• **Field A, Miles J, Field Z. (2013).Discovering Statistics using R. SAGE**

### **Otras Bibliografías complementarias**

- **Escarela Gabriel. R para todos. Un enfoque aplicado al análisis estadístico básico (2016). UAMI**
- **Triola M F.(2012). Estadística. Pearson edicion 19**
- **Ritchey. (2008). Estadística para las Ciencias Sociales. McGraw Hill**
- **Freund, Estadística matemática con aplicaciones, McGraw Hill**
- **Ritchey. (2008). Estadística para las Ciencias Sociales. McGraw Hill**

## **EVALUACIÓN**

- **3 Exámenes y un Proyecto-examen 100%**
- **Actividades (participaciones, tareas, ensayos, etc.) extra sobre calificación final (hasta 1.5 ptos.)**

#### **Escala de evaluación**

**MB > 8.66,**   $7.39 < B < 8.67$  $5.999 < S < 7.4$ 

### **Sitios web de interés**

Para descargar el software libre R para Windos, LINUX o IOS:

<https://cran.r-project.org/>

Sobre EXCEL: habilitar los complementos de Excel en la computadora de tu hogar para poder usar la opción de Análisis de datos.

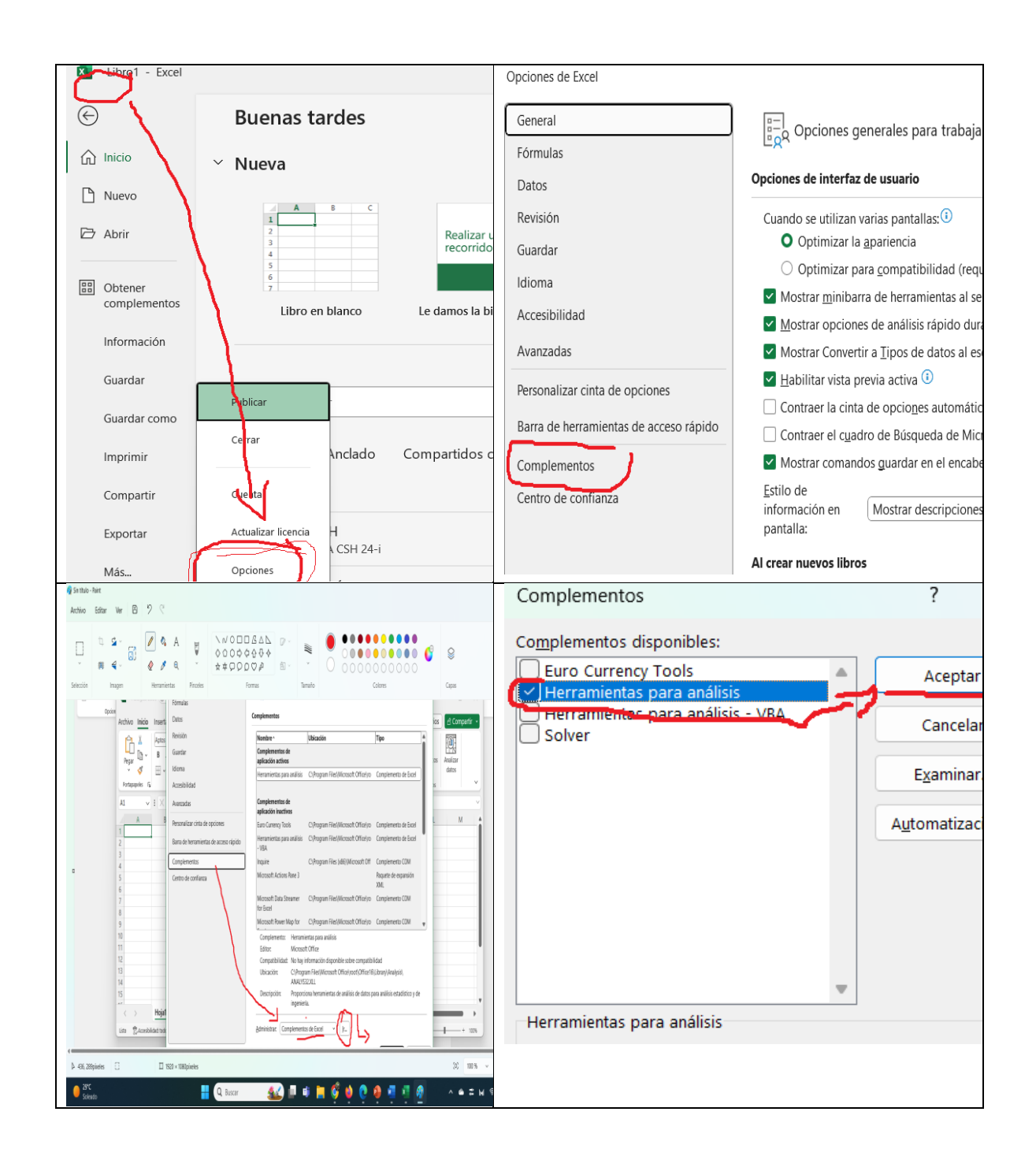

**Comentario: las notas serán generadas por ti durante la clase y, también con tu participación en ella, al externar tus dudas/comentarios, las presentaciones, ligas, documentos o videos que suban a SIIPI será notas "extras", complementos a tu clase. Reitero, tomar notas de mis comentarios y/o preguntas de las personas que participan en clase que te hacen sentido o interesantes.** 

*Éxito.*